THE MEMBER-S B.  $\mathbf \Theta$ ■ タスク ∨ ■ 業務日報 ∨ ▲ メンバー ∨  $\boldsymbol{\Theta}$ 株式会社〇〇〇〇  $\cdots \cdots \cdots \cdots$ **929 5** ତ いい 営業チームA(5) / 平  $\alpha$  $\bigcirc$ チャット名、メッセージ内?Q + 新規  $\blacktriangle$ 概要 /  $\land$ ■ ブックマーク 0000000000 ● すべてのチャット  $\checkmark$ 0000000000 the 営業チームA 0000000000  $(5)$ 平 ○○○○セミナーのお知らせ あなた メディア・ファイル・URL  $\checkmark$ 営業チームB  $(5)$ いつもありがとうございます!  $9F$ 22 タスク  $\land$  $OOOOB$ : 本日は○○○○セミナーについてご案内致します。 0000 マイチャット 完了。  $\boldsymbol{\Theta}$ 手 ■開催日時: ○月○日 (日) 13:00~15:00  $00:00$ 期限 あなた ■開催場所: ○○○○ ■スペシャルゲスト: ○○○○さん **A** COOOB  $\circ$   $\circ$   $\circ$   $\circ$  $\bullet$ 設定 手 ■定員: o名 ■ グループアイコンを変更  $(5)$ 営業チームC 2 22 ▲ メンバーを追加 OO OOB: ▲ チャットメンバー  $\rightarrow$ OO OOC  $\boldsymbol{\Theta}$ タイトル (囲み枠) 罫線 太字 赤字 O あなた: ☺ ○ グループを退出  $(5)$ メッセージを入力 (Alt+Enterで送信) 営業チームD 22 ■ グループを削除 l 16 あなた:  $\frac{114.444}{11.444}$ 

|~メッセージに装飾を付ける~|

最終更新日:2023年3月17日

MEMBER-S ■ タスク ∨ ■ 業務日報 ∨ ▲ メンバー ∨ Đ.  $\mathcal{L}$  are the set of  $\mathcal{L}$  $\bullet$ **4 株式会社OOOO 929** 5 Q いな 営業チームA(5) / 平 ତ  $\bigcirc$ チャット名、メッセージ内?Q + 新規  $\blacktriangle$ 概要  $\land$ ■ ブックマーク 0000000000 **①**● すべてのチャット  $\smallsetminus$ 0000000000 出 営業チームA 0000000000  $(5)$ 事 ○○○○セミナーのお知らせ あなた: メディア・ファイル・URL 営業チームB  $(5)$ いつもありがとうございます!  $9<sup>7</sup>$ 22 タスク  $\land$  $OOOOB$ : 本日は○○○○セミナーについてご案内致します。 0000 マイチャット 完了。  $\boldsymbol{\Theta}$ 平 ■開催日時: ○月○日 (日) 13:00~15:00 期限  $00:00$ あなた: ■開催場所: ○○○○ ■スペシャルゲスト:○○○○さん  $\Omega$  COOOB  $\mathbf{C}$  + 設定 ■定員:0名 ■ グループアイコンを変更 **21 営業チームC**  $\begin{pmatrix} 5 \end{pmatrix}$ ▲ メンバーを追加 OO OOB: ▲ チャットメンバー  $\rightarrow$ OO OOC  $\boldsymbol{\Theta}$ タイトル 囲み枠 (罫線) 太字 赤字 あなた: Ø ☺ → グループを退出 営業チームD  $(5)$ メッセージを入力 (Alt+Enterで送信)  $22$ ■ グループを削除 l ab あなた: 兴兴工

テキストメッセージに、以下の装飾を付けて送信することが出来ます。

・タイトル ・囲み線 ・罫線 ・太字 ・赤字

**CONTENT CONTENTS** ■ タスク ∨ ■ 業務日報 ∨ ▲ メンバー ∨  $\bullet$  $\boldsymbol{\Theta}$ 株式会社OOOO  $\bullet\bullet\bullet$ **929 5** ତ い! 営業チームA(5) / 平  $\alpha$  $\bigcirc$ チャット名、メッセージ内?Q + 新規  $\blacktriangle$ 概要 /  $\land$ ■ ブックマーク 0000000000 **①** ● すべてのチャット  $\checkmark$ 0000000000 the 営業チームA 0000000000  $(5)$ ○○○○セミナーのお知らせ 手 あなた メディア・ファイル・URL 営業チームB  $(5)$ いつもありがとうございます! 22  $\bullet$ 手 タスク  $\land$ OO OOB: 本日は○○○○セミナーについてご案内致します。 0000 マイチャット 完了。  $\boldsymbol{\Theta}$ 手 ■開催日時: ○月○日 (日) 13:00~15:00 期限  $00:00$ あなた ■開催場所: ○○○○ ■スペシャルゲスト:○○○○さん  $OOOO$ B  $\bullet$ 設定 手 ਵਿੰ● OO OOB: ■定員:0名 ■ グループアイコンを変更  $(5)$ 営業チームC 2  $22$ ▲ メンバーを追加 OO OOB: ▲ チャットメンバー  $\rightarrow$ OO OOC  $\boldsymbol{\Theta}$ 囲み枠) 罫線 太字 タイトル) 赤字 Ø ☺ あなた → グループを退出 営業チームD  $(5)$ **①**)Oセミナー<mark>のお知ら</mark>せ 22 ■ グループを削除 ن ا あなた

テキストメッセージへの装飾は、テキストを入力した後、または入力前でも選択することが可能です。 テキストを入力した後に装飾したい場合は、

①まずはテキストを入力し、装飾したい部分を選択(ドラック)します。 <sup>3</sup>

THE MEMBER-S ■ タスク ∨ ■ 業務日報 ∨ ▲ メンバー ∨ Ŀ.  $\bullet$  $\boldsymbol{\Theta}$ 株式会社OOOO  $0.0.0$ **929 5** ତ いい 営業チームA(5) / 平  $\alpha$  $\odot$ チャット名、メッセージ内?Q + 新規  $\blacktriangle$ 概要 /  $\curvearrowright$ ■ ブックマーク 0000000000 **①** ● すべてのチャット  $\checkmark$ 0000000000 出 営業チームA 0000000000  $(5)$ 手 ○○○○セミナーのお知らせ **④**あなた メディア・ファイル・URL  $\checkmark$ 営業チームB  $(5)$ いつもありがとうございます! 22  $\begin{array}{c} \hline \end{array}$ 手 タスク  $\curvearrowright$ OO OOB: 本日は○○○○セミナーについてご案内致します。 0000 マイチャット  $\boldsymbol{\Theta}$ 完了。 手 ■開催日時: ○月○日 (日) 13:00~15:00 期限  $00:00$ あなた ■開催場所: ○○○○ ■スペシャルゲスト:○○○○さん  $\Omega$  COOOB  $OOOO$ B  $\bullet$ 設定 手 ■定員:0名 ■ グループアイコンを変更  $(5)$ 営業チームC 2  $22$ ▲ メンバーを追加 OO OOB: **②** ▲ チャットメンバー  $\rightarrow$ OO OOC  $\boldsymbol{\Theta}$ タイトルト開み枠 罫線 太字 赤字 Ø ☺ あなた: → グループを退出 営業チームD  $(5)$ [title]○○セミナーのお知らせ[/title] **③** 22 ■ グループを削除 ن ا あなた 兴兴工

②装飾ボタンをクリックします。

③選択したテキストにタグが追加されます。

④このまま送信すると、装飾付きのメッセージが送信されます。 <sup>4</sup>

THE MEMBER-S ■ タスク ∨ ■ 業務日報 ∨ ▲ メンバー ∨ Ŀ.  $\bullet$  $\boldsymbol{\Theta}$ 株式会社OOOO  $0.0.0$ **929 5** ତ い! 営業チームA(5) / 平  $\alpha$  $\bigcirc$ チャット名、メッセージ内?Q + 新規  $\blacktriangle$ 概要 /  $\curvearrowright$ ■ ブックマーク 0000000000 **①** ● すべてのチャット  $\checkmark$ 0000000000 the 営業チームA 0000000000  $(5)$ 手 ○○○○セミナーのお知らせ あなた メディア・ファイル・URL  $\checkmark$ 営業チームB  $(5)$ いつもありがとうございます! 22  $\begin{array}{c} \hline \end{array}$ 手 タスク  $\curvearrowright$ OO OOB: 本日は○○○○セミナーについてご案内致します。 0000 マイチャット  $\boldsymbol{\Theta}$ 完了。 平 ■開催日時: ○月○日 (日) 13:00~15:00 期限  $00:00$ あなた ■開催場所: ○○○○ ■スペシャルゲスト:○○○○さん  $\Omega$  COOOB 設定  $\bullet$ 手 ■定員:0名 ■ グループアイコンを変更  $(5)$ 営業チームC 2  $22$ ▲ メンバーを追加 OO OOB: **⑤**▲ チャットメンバー  $\rightarrow$ OO OOC  $\boldsymbol{\Theta}$ タイトルト開み枠 罫線 太字 赤字 Ø ☺ あなた: → グループを退出 営業チームD  $(5)$ **⑥** [title][/title] 22 ■ グループを削除 l ab あなた 兴兴工

装飾を選択した後にテキストメッセージを入力したい場合は、

⑤まずは装飾ボタンをクリックします。 ⑥タグが反映されます。 ※タグのみのままですと送信は出来ません。 <sup>5</sup>

THE MEMBER-S ■ タスク ∨ ■ 業務日報 ∨ ▲ メンバー ∨ Ŀ.  $\bullet$  $\boldsymbol{\Theta}$ 株式会社OOOO  $0.0.0$ **929 5** いな 営業チームA(5) / 平 ତ  $\alpha$  $\bigcirc$ チャット名、メッセージ内?Q + 新規  $\blacktriangle$ 概要 /  $\curvearrowright$ ■ ブックマーク 0000000000 **①** ● すべてのチャット  $\checkmark$ 0000000000 出 営業チームA 0000000000  $(5)$ 手 ○○○○セミナーのお知らせ あなた メディア・ファイル・URL  $\checkmark$ 営業チームB  $(5)$ いつもありがとうございます! 22  $\bullet$ 手 タスク  $\curvearrowright$ OO OOB: 本日は○○○○セミナーについてご案内致します。 0000 マイチャット 完了。  $\boldsymbol{\Theta}$ 手 ■開催日時: ○月○日 (日) 13:00~15:00 期限  $00:00$ あなた ■開催場所:○○○○ ■スペシャルゲスト:○○○○さん  $OOOO$ B  $\bullet$ 設定 手 **NO OO OOB**: ■定員:0名 ■ グループアイコンを変更  $(5)$ 営業チームC 2 22 ▲ メンバーを追加 OO OOB: ▲ チャットメンバー  $\rightarrow$ OO OOC  $\boldsymbol{\Theta}$ タイトル) 囲み枠) 罫線 太字 赤字 Ø ☺ あなた: → グループを退出 営業チームD  $(5)$ **⑦**[title]○○セミナーのお知らせ[/title] 22 ■ グループを削除 ن ا あなた 兴兴工

⑦[title]と[/title]の間にテキストを入力して送信すると、 タグで挟んだテキストが装飾されます。

SC MEMBER-S ■ タスク ▽ ■ 業務日報 ▽ ▲ メンバー ▽  $\bullet$ 2 6 / … 6 8 株式会社0000

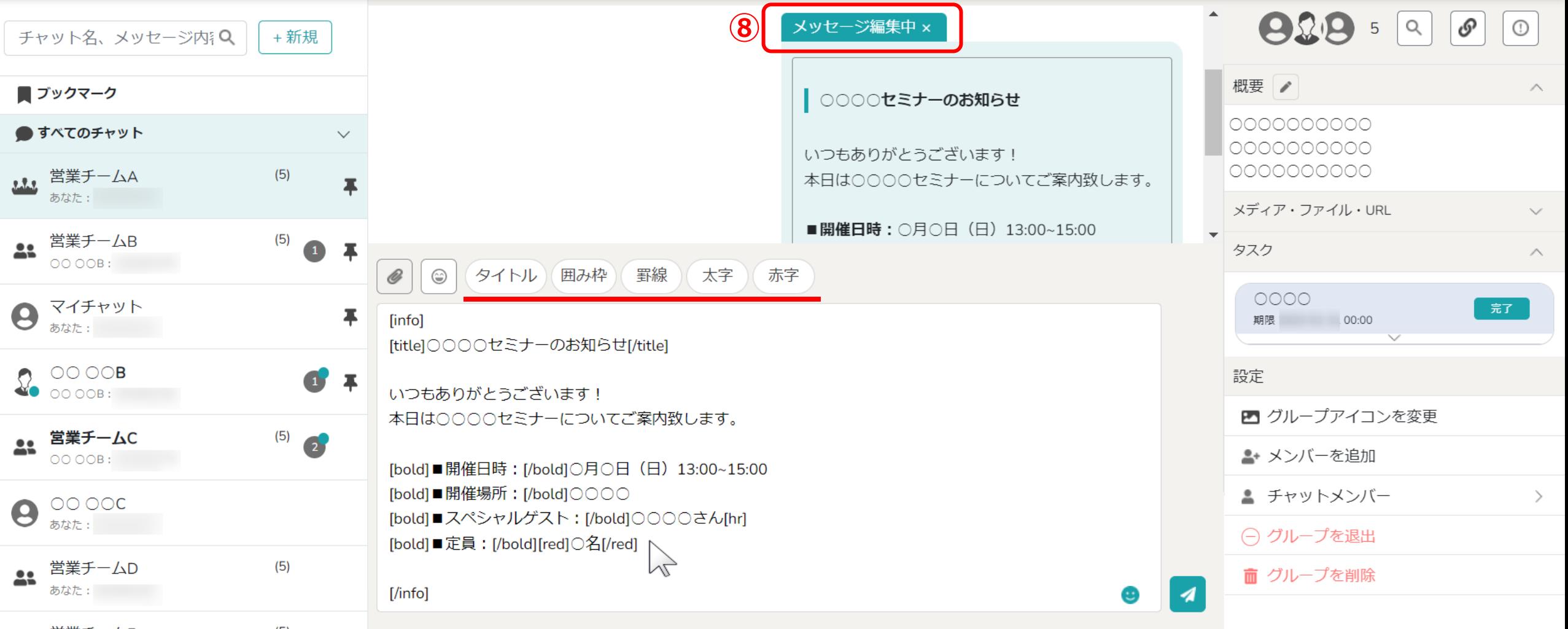

⑧送信後のメッセージを編集し、後から装飾を付けることも出来ます。

また、返信や引用時にも装飾を付けることが可能です。

**CONTENT CONTENTS** ■ タスク ∨ ■ 業務日報 ∨ ▲ メンバー ∨  $\bullet$  $\boldsymbol{\Theta}$ 株式会社〇〇〇〇  $\cdots$  $929 = 9$ ତ いい 営業チームA(5) / 平  $\bigcirc$ チャット名、メッセージ内?Q + 新規 ۸ 概要 /  $\land$ ■ ブックマーク 0000000000 **①**● すべてのチャット  $\smallsetminus$ 0000000000 the 営業チームA 0000000000  $(5)$ ○○○○セミナーのお知らせ あなた メディア・ファイル・URL 営業チームB  $(5)$ いつもありがとうございます! 22  $\bullet$  # タスク  $\land$ OO OOB: 本日は○○○○セミナーについてご案内致します。 0000 マイチャット  $\boldsymbol{\Theta}$ 完了。 平 ■開催日時: ○月○日 (日) 13:00~15:00 期限  $00:00$ あなた: ■開催場所: ○○○○ ■スペシャルゲスト:○○○○さん  $\bullet$  0000B  $\bullet$   $\bullet$ 設定 **NO** OO OOB: ■定員: o名 ■ グループアイコンを変更 ▲ 営業チームC  $(5)$ 2 ▲ メンバーを追加  $OOOOB$ : ▲ チャットメンバー  $\rightarrow$ OO OOC  $\boldsymbol{\Theta}$ タイトル 囲み枠 (罫線) 太字 赤字 Ø ☺ あなた: → グループを退出 営業チームD  $(5)$ メッセージを入力 (Alt+Enterで送信) 22 ■ グループを削除 ن ا あなた

### **【注意点】**

メッセージを受け取った方が、LINE、Messenger、チャットワーク、メールのいずれかとアプリ連携をしており、 「自分宛の未読チャットを通知」するように設定している場合、

メッセージ内容は装飾されずに表示されます。 <sup>8</sup>

#### 装飾【タイトル】を付ける■ 業務日報 ∨ ▲ メンバー ∨ Ŀ.  $\bullet\bullet\bullet$  $\bullet$  $\boldsymbol{\Theta}$ 株式会社〇〇〇〇  $929 = 9$ いい 営業チームA(5) / 平 ତ  $\bigcirc$ チャット名、メッセージ内?Q + 新規  $\blacktriangle$ 概要 /  $\land$ ■ ブックマーク 0000000000 **①** ● すべてのチャット  $\checkmark$ 0000000000 出 営業チームA 0000000000  $(5)$ ○○○○セミナーのお知らせ 手 あなた メディア・ファイル・URL  $\checkmark$  $(5)$ 営業チームB いつもありがとうございます!  $\bullet$   $\overline{ }$ 22 タスク  $\land$  $OOOOB$ : 本日は○○○○セミナーについてご案内致します。 0000 マイチャット  $\boldsymbol{\Theta}$ 完了。 平 ■開催日時: ○月○日 (日) 13:00~15:00 期限  $00:00$ あなた: ■開催場所: ○○○○ ■スペシャルゲスト:○○○○さん  $\Omega$  COOOB 設定  $\mathbf{C}$  + ■定員:0名 ■ グループアイコンを変更  $(5)$ 営業チームC 2  $22$ ▲ メンバーを追加 OO OOB: ▲ チャットメンバー  $\rightarrow$ OO OOC  $\boldsymbol{\Theta}$ ■み枠 罫線 太字 赤字 タイトル O ☺ あなた: → グループを退出 営業チームD  $(5)$ [title]○○セミナーのお知らせ[/title] 22 ■ グループを削除 | <sub>10</sub> あなた:

装飾【タイトル】を選択すると、 左横に「縦線」が付き、「太字」になります。

兴兴工

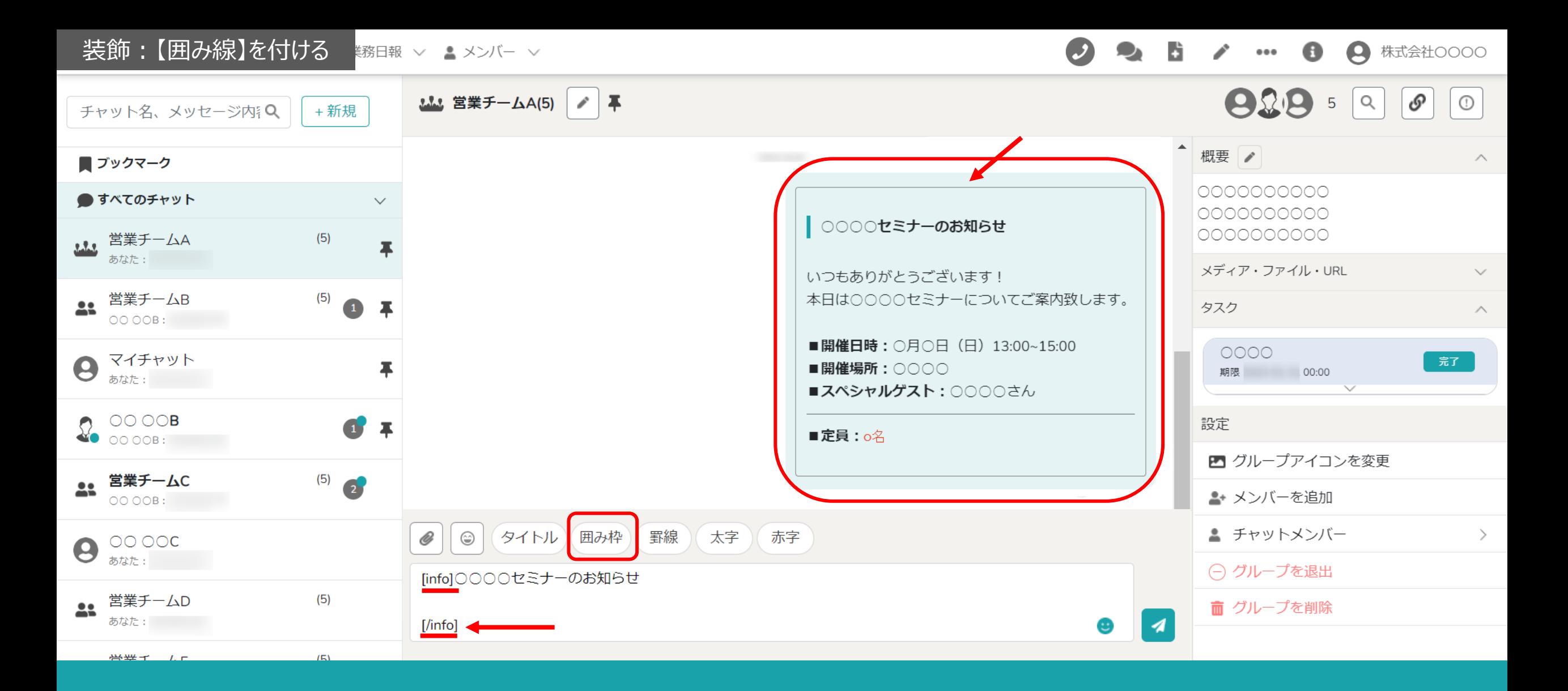

装飾【囲み線】を選択すると、 テキストに囲み線が付きます。

### 装飾:【罫線】を挿入するB. ■日報 ∨ ▲ メンバー ∨  $\cdots \cdots \cdots \cdots$  $\bullet$  $\boldsymbol{\Theta}$ 株式会社〇〇〇〇  $929 = 9$ いい 営業チームA(5) / 平 ତ  $\bigcirc$ チャット名、メッセージ内?Q + 新規  $\blacktriangle$ 概要 /  $\curvearrowright$ ■ ブックマーク 0000000000 ● すべてのチャット  $\checkmark$ 0000000000 ○○○○セミナーのお知らせ 出 営業チームA 0000000000  $(5)$ 手 あなた メディア・ファイル・URL  $\checkmark$ いつもありがとうございます!  $(5)$ 本日は○○○○セミナーについてご案内致します。 営業チームB  $\bullet$   $\overline{ }$ 22 タスク  $\land$  $OOOOB$ : ■開催日時: ○月○日 (日) 13:00~15:00 0000 マイチャット 完了。  $\boldsymbol{\Theta}$ 平 ■開催場所: ○○○○ 期限  $00:00$ あなた: ■スペシャルゲスト: ○○○○さん  $\Omega$  0000B 設定  $\bullet$  + ■定員: o名 ■ グループアイコンを変更 **21 営業チームC**  $\begin{pmatrix} 5 \end{pmatrix}$ ▲ メンバーを追加 OO OOB:  $^{\mathscr{Q}}$ タイトル (囲み枠) 罫線 太字 赤字 ▲ チャットメンバー  $\rightarrow$  $\circledcirc$ OO OOC  $\boldsymbol{\Theta}$ あなた: → グループを退出 ■スペシャルゲスト:0000さん 営業チームD  $(5)$ [hr]  $22$ ■ グループを削除  $\overline{A}$ あなた: ■定員:○名 \*\*\*\*

装飾【罫線】を選択すると、 罫線を挿入することが出来ます。

※罫線のみで1行分使用します。 1110mg - 122 mg - 122 mg - 122 mg - 122 mg - 122 mg - 122 mg - 12

# 装飾:テキストを【太字】にする 報 ▽ 2 メンバー ▽

 $929 = 9$ いい 営業チームA(5) / 平 ତ  $\bigcirc$ チャット名、メッセージ内?Q + 新規  $\blacktriangle$ 概要 /  $\land$ ■ ブックマーク 0000000000 **①** ● すべてのチャット  $\smallsetminus$ 0000000000 出 営業チームA 0000000000  $(5)$ 手 ○○○○セミナーのお知らせ あなた: メディア・ファイル・URL  $\checkmark$  $(5)$ 営業チームB いつもありがとうございます!  $9<sup>7</sup>$ 22 タスク  $\land$  $OOOOB$ : 本日は○○○○セミノーについてご案内致します。 0000 マイチャット 完了。  $\boldsymbol{\Theta}$ 平 ■開催日時: 〇月〇日 (日) 13:00~15:00 期限 00:00 あなた: ■開催場所:O○○○ ■スペシャルゲスト: ○○○○さん  $\Omega_{\bullet}$  OO OOB 設定  $\mathbf{C}$  + ■定員:0名 ■ グループアイコンを変更 **21 営業チームC**  $\begin{pmatrix} 5 \end{pmatrix}$ ▲ メンバーを追加  $OOOOB$ : ▲ チャットメンバー  $\rightarrow$  $\circlearrowright\circ\circlearrowright\circ\circ$  $\boldsymbol{\Theta}$ タイトル 囲み枠 罫線 太字 赤字 Ø ⊜ あなた: → グループを退出 営業チームD  $(5)$ [bold]■開催場所: [/bold]○○○○ ■ グループを削除 22 | <sub>10</sub> あなた:  $###$ 

> 装飾【太字】を選択すると、 テキストが太字になります。

L.

 $\prime$   $\cdots$  0

**4 株式会社OOOO** 

# 装飾:テキストを【赤字】にする 報 > ▲ メンバー >

 $929 = 9$ いい 営業チームA(5) / 平 ତ  $\bigcirc$ チャット名、メッセージ内?Q + 新規  $\blacktriangle$ 概要 /  $\curvearrowright$ ■ ブックマーク 0000000000 **①** ● すべてのチャット  $\checkmark$ 0000000000 出 営業チームA 0000000000  $(5)$ 事 ○○○○セミナーのお知らせ あなた: メディア・ファイル・URL  $\checkmark$  $(5)$ 営業チームB いつもありがとうございます!  $9<sup>7</sup>$ 22 タスク  $\land$  $OOOOB$ : 本日は○○○○セミナーについてご案内致します。 0000 マイチャット 完了。  $\boldsymbol{\Theta}$ 平 ■開催日時: ○月○日 (日) 13:00~15:00 期限  $00:00$ あなた: ■開催場所: ○○○○ ■スペシャルゲスト: ○○○○さん  $\Omega_{\bullet}$  0000B 設定  $\bullet$  + ■定員 o名 ■ グループアイコンを変更 **21 営業チームC**  $(5)$ 2 ▲ メンバーを追加 OO OOB: ▲ チャットメンバー  $\rightarrow$ OO OOC  $\boldsymbol{\Theta}$ タイトル 囲み枠 (罫線) 太字 赤字 Ø ☺ あなた: → グループを退出 営業チームD  $(5)$ [red]  $\circ$  名[/red] · 22 ■ グループを削除 | <sub>10</sub> あなた:  $###$ 

> 装飾【赤字】を選択すると、 テキストが赤字になります。

B.

 $\bullet$ 

 $\cdots \cdots \cdots \cdots$ 

 $\boldsymbol{\Theta}$ 

株式会社〇〇〇〇